第八课 库 ========

一、库的分类

静态库: 库中代码被链接到可执行程序或动态库中, 运行时不需要。<br>扩展名为. lib, 目标文件(. obj)的归档

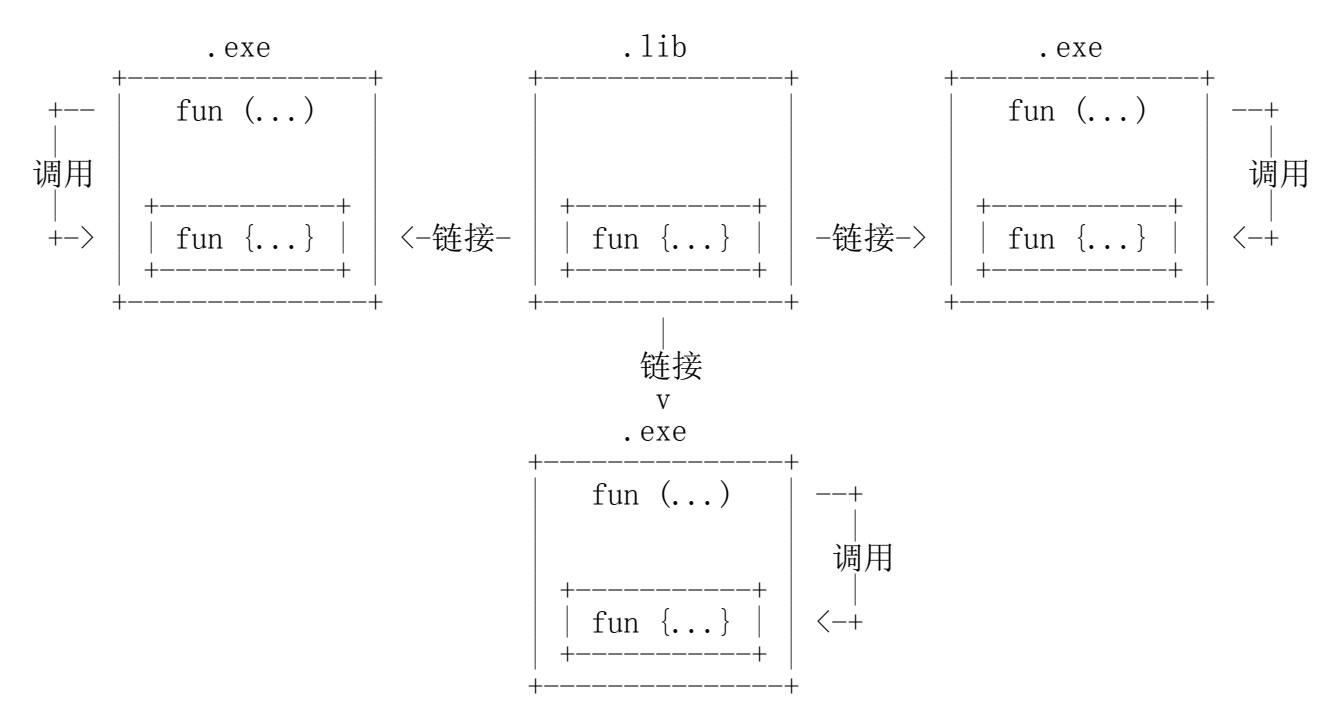

动态库: 库中代码不被链接到可执行程序或其它动态库中, 运行时需要 且为多个使用者共享。扩展名为.dll。

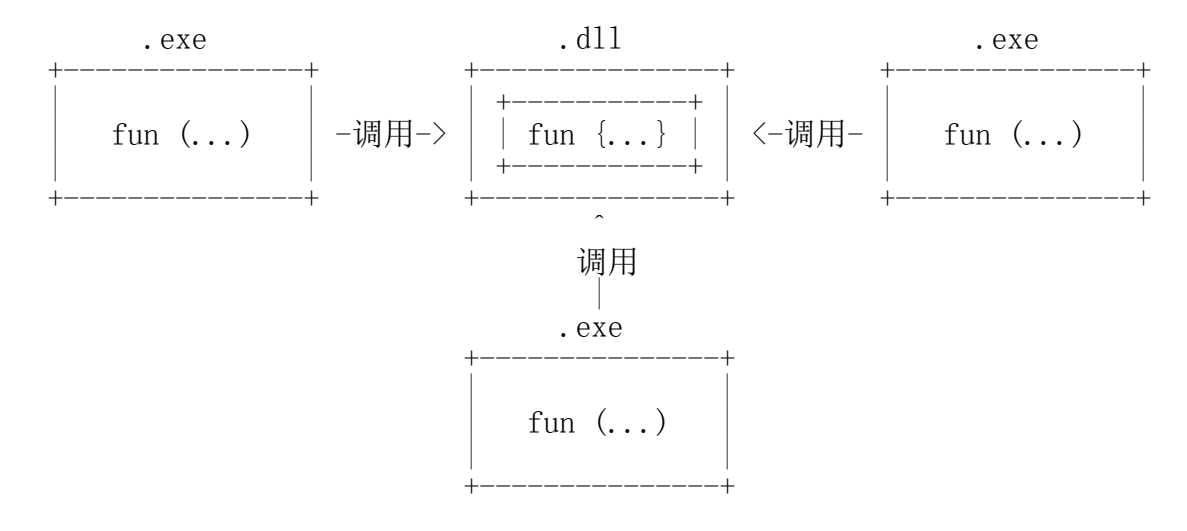

# 二、静态库

# 1. 使用静态库

### win32\_08.txt

在C/C++程序中可以直接使用C/C++标准库中的函数、类型、对象等, 不需要显式指明链接哪个静态库,但使用其它静态库,需要显式指明。

2. 创建静态库 ~~~~~~~~~~~~~

- 1) 创建新项目
- 2) 添加源文件 3) 编写库代码
- 

3. 链接静态库 ~~~~~~~~~~~~~

1) 代码中加入#pragma comment (lib, "../Lib/CLib.lib") 2) 通过Project/Settings...设置,添加../Lib/CLib.lib

注意:默认情况下C++编译器会做函数换名, 可通过extern "C"抑制C++编译器做函数换名。

 $C \rightarrow C$  $\text{CPP} \rightarrow \text{CPP}$ 

- $CPP \rightarrow C$  $C \rightarrow CPP$
- 

范例:CLib、UseCLib、CPPLib、UseCPPLib

三、动态库 ----------

1. 特点  $\sim$  $\sim$  $\sim$  $\sim$  $\sim$ 

- 1) 运行时独立存在。
- 2) 不会链接到可执行程序。
- 3) 使用时加载。

2. 与静态库比较 ~~~~~~~~~~~~~~~

- 1) 由于静态库是将代码嵌入到使用程序中,多个程序使用时, 会有多份代码,所以代码体积会增大。 动态库代码只需要一份, 其它程序通过函数地址以共享方式使用动态库中的代码, 所以体积小。
- 2) 静态库发生变化后,新的代码需要重新链接(嵌入)到使用程序中。 动态库发生变化后,只要函数的接口未发生变化, 使用该动态库的程序无需重新链接。
- 3. 创建  $\sim$  $\sim$  $\sim$  $\sim$  $\sim$
- 1) 建立新项目
- 2) 添加源文件
- 3) 编写库代码

#### 4. 导出  $\sim$  $\sim$  $\sim$  $\sim$  $\sim$

- 1) 声明导出: 在函数声明前加 declspec (dllexport)前缀, 若无声明则加在定义之前。
- 2) 模块定义文件导出:.def

LIBRARY CDll EXPORTS c\_add @1 c\_sub @2

动态库的导入库(Import Library)扩展名也是.lib,但其内容与静态库完全不同。 导入库中只存放函数名与函数序号(Ordinal)的映射表。 链接器在链接阶段,根据此映射表,为该动态库的使用者, 生成由函数序号定位函数入口(Entry Point)的代码。

3) 声明导出的函数序号由编译器确定,可能因为动态库的修改而发生变化。 模块定义文件导出的函数序号,由程序员指定,不随动态库的改变而改变。

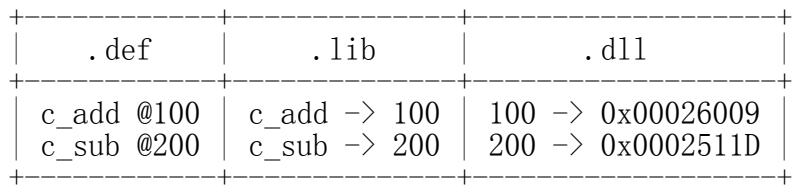

5. 静态加载  $\sim$   $\sim$   $\sim$   $\sim$   $\sim$   $\sim$   $\sim$ 

1) 链接导入库(.lib),声明为导入\_declspec (dllimport)。

2) 动态库需要放在如下位置:

- A. 可执行程序所在目录 -- 推荐使用<br>B. 当前工程目录 -- 依赖于开
- -- 依赖于开发环境,调试时使用<br>\
- C. WINDOWS目录<br>D. WINDOWS/system32目录 + 注意版本问题
- D. WINDOWS/system32目录<br>E. WINDOWS/system目录 / E. WINDOWS/system目录 /
- F. PATH环境变量指定的目录 -- 依赖于系统环境, 不推荐使用

3) 可执行程序启动时加载动态库,退出时卸载动态库。

6. 动态加载  $\sim$   $\sim$   $\sim$   $\sim$   $\sim$   $\sim$   $\sim$ 

- 1) 定义函数指针类型:typedef ...
- 2) 加载动态库
- HMODULE LoadLibrary ( LPCTSTR lpFileName // 动态库文件名(按路径规则搜索) // 或绝对/相对路径(按指定路径加载)
- );

# 第 3 页

win32\_08.txt 成功返回动态库实例句柄(HINSTANCE),失败返回NULL。 3) 获取函数地址 FARPROC GetProcAddress ( HMODULE hModule, // 动态库实例句柄 LPCSTR lpProcName, // 函数名(注意C++换名问题) ); 成功返回函数地址,失败返回NULL。 4) 卸载动态库 BOOL FreeLibrary ( HMODULE hModule // 动态库实例句柄 ); 成功返回TRUE, 失败返回FALSE。 5) 可执行程序调用LoadLibrary时加载动态库, 调用FreeLibrary时卸载动态库。 范例:CDll、UseCDll、CPPDll、UseCPPDll、LoadDll 7. 加载方式与导出方式的对比 ~~~~~~~~~~~~~~~~~~~~~~~~~~~ 1) 模块定义文件(.def)可以为动态库中的函数指定序号, 即便日后修改了动态库中的代码,导致其中函数的名称及入口地址发生了改变, 但只要其序号保持不变,仍可以在不重新链接的情况下,被正确地调用。 范例:DefDll、UseDefDll 2) 动态加载不需要导入库。 因此只要函数接口(函数名+形参表+返回类型)不变, 动态库做任何修改都不需要重新链接。 3) 从动态库的使用灵活性方面看, 动态加载优于静态加载(LoadLibrary > .lib), 模块定义文件导出优于声明导出(.def > dllexport)。 4) 若被静态加载的动态库不存在,则程序无法启动, 而动态加载只有在LoadLibrary该库时才会报错。 8. 导出类  $\sim$  $\sim$  $\sim$  $\sim$  $\sim$  $\sim$ 编库时声明为导出,用库时声明为导入。

#ifdef CPPDLL\_EXPORTS #define CPPDLL\_API \_declspec (dllexport) #else #define CPPDLL\_API \_declspec (dllimport) #endif /\* CPPDLL\_EXPORTS \*/

class CPPDLL\_API CMath {

 ... };

范例:CPPDll、UseCPPDll

9. 入口函数  $\sim$   $\sim$   $\sim$   $\sim$   $\sim$   $\sim$   $\sim$ 

入口函数不是动态库所必须的,常用于动态库内部的初始化和善后处理。

```
BOOL WINAPI DllMain (
HANDLE hinstDLL, // 动态库实例句柄
DWORD dwReason, // 被调用的原因
   LPVOID lpvReserved // 保留
```
);

返回TRUE表示动态库加载成功,FALSE表示失败。

动态库加载/卸载时会被调用。如:LoadLibrary/FreeLibrary。

dwReason取值:

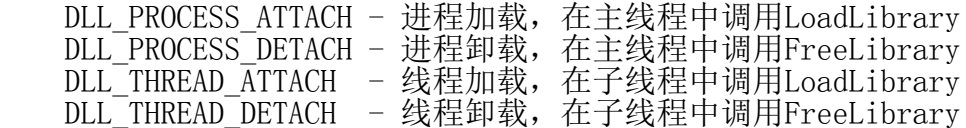

范例: WinD11、WinUseD11